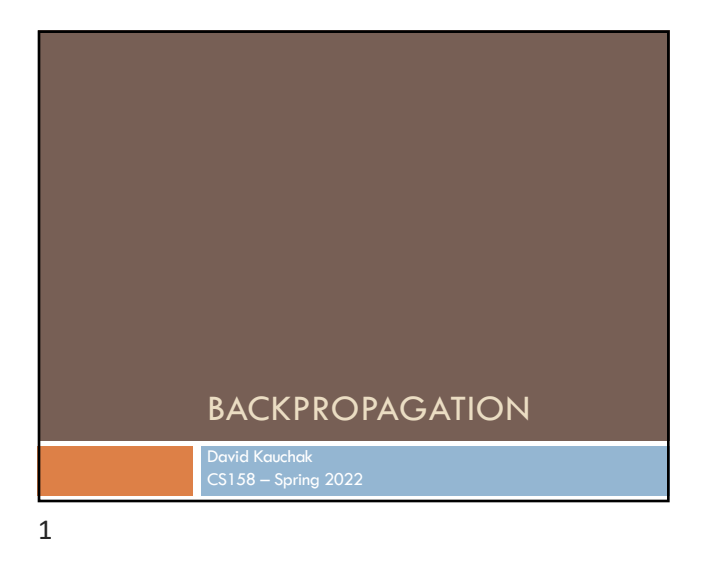

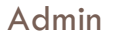

Assignment 7

Assignment 8

Schedule for the rest of the semester

2

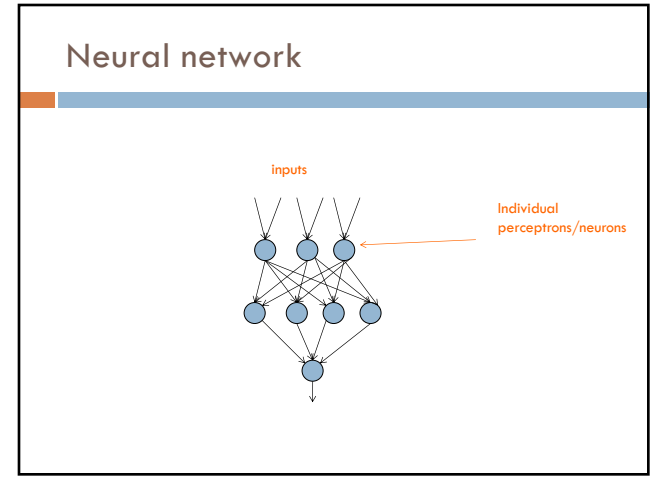

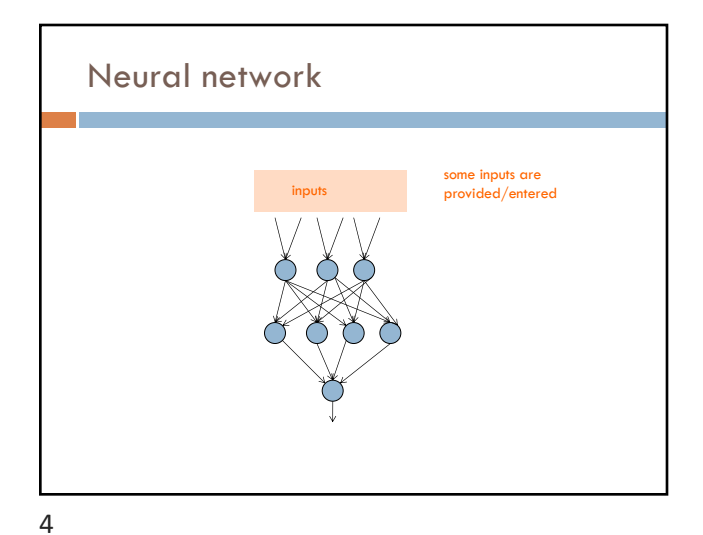

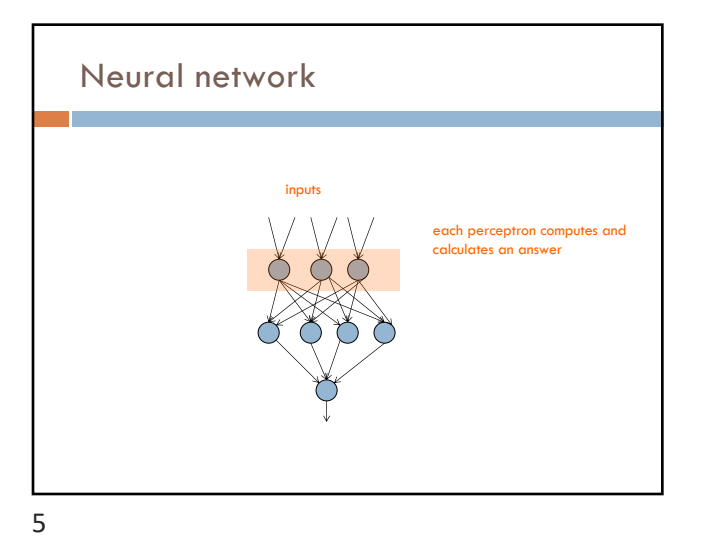

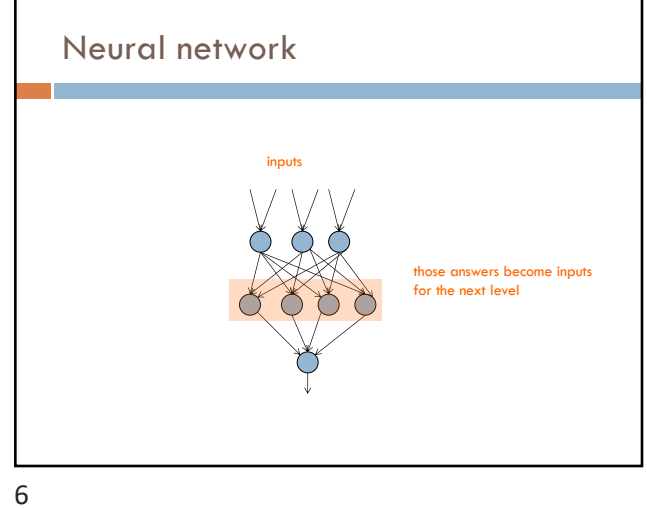

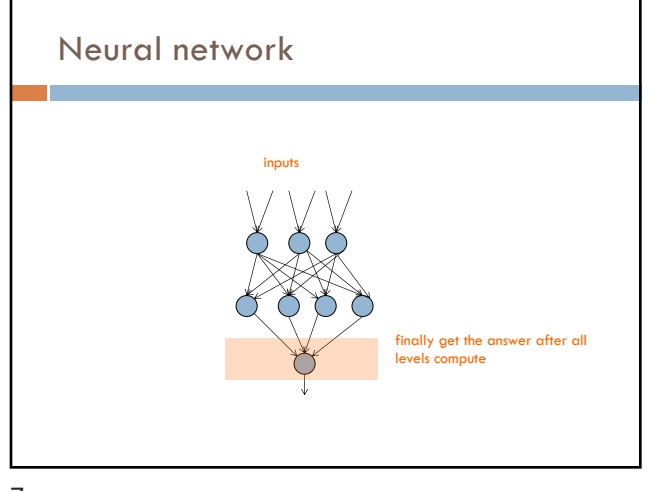

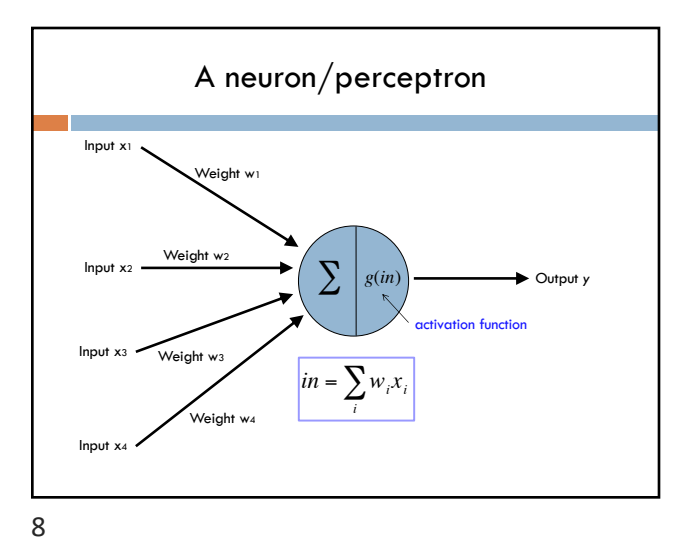

 $x_1$   $x_2$   $x_1$  **xor**  $x_2$  $0 0 0$  $0 \mid 1 \mid 1$  $1 0 1 1$  $1 \mid 1 \mid 0$ 

Output  $= x_1 x$ or  $x_2$ 

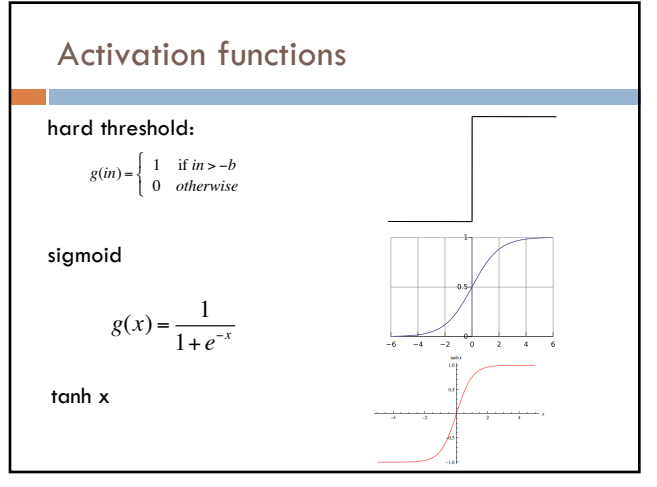

9

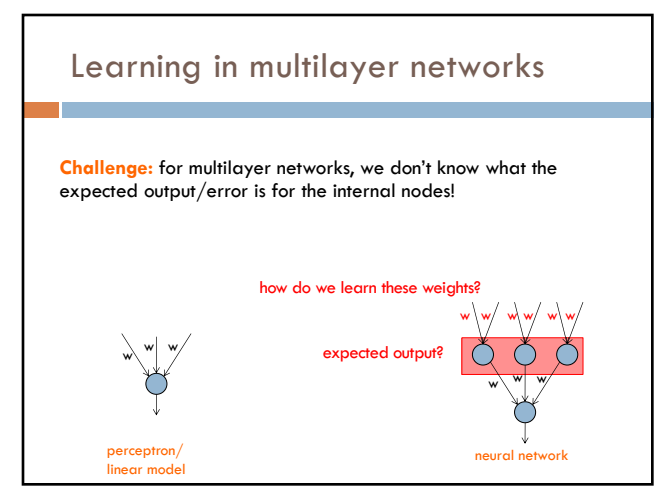

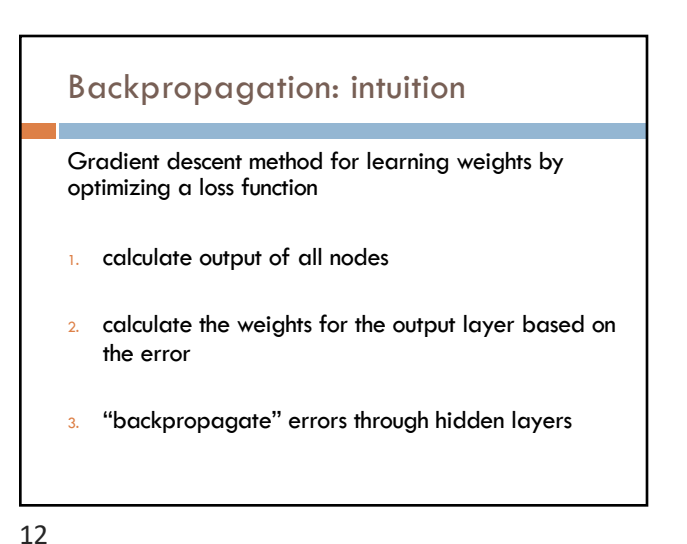

**Training** 

?

?

b=?

b=?

How do we learn the weights?

?

b=?

? ?

Input x1

Input

10

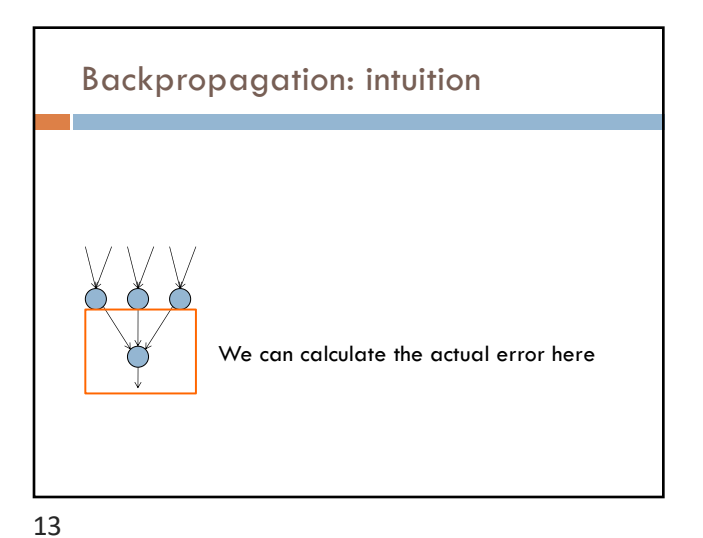

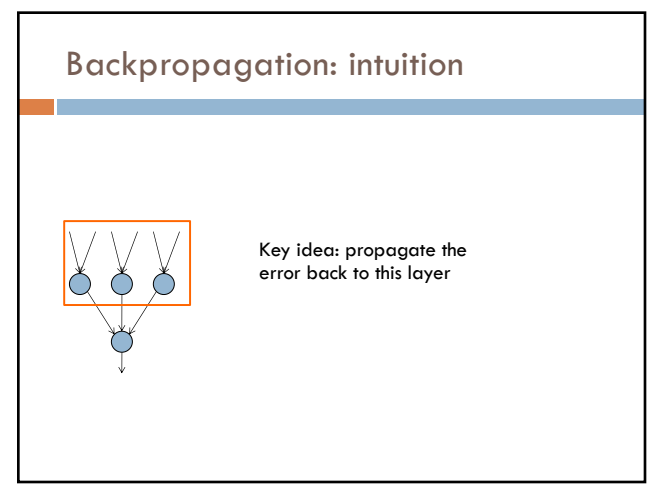

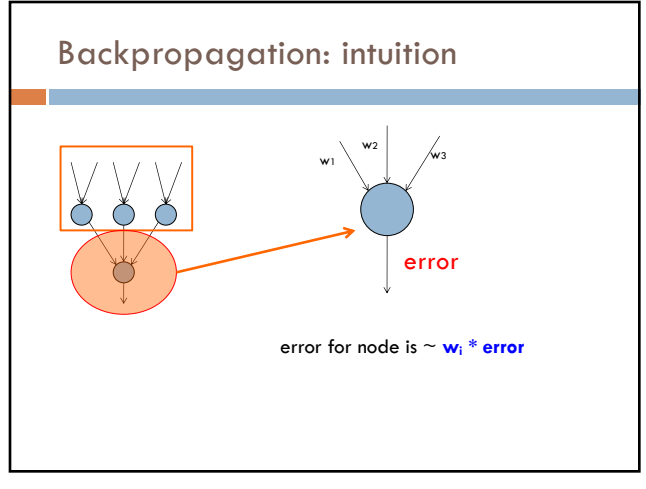

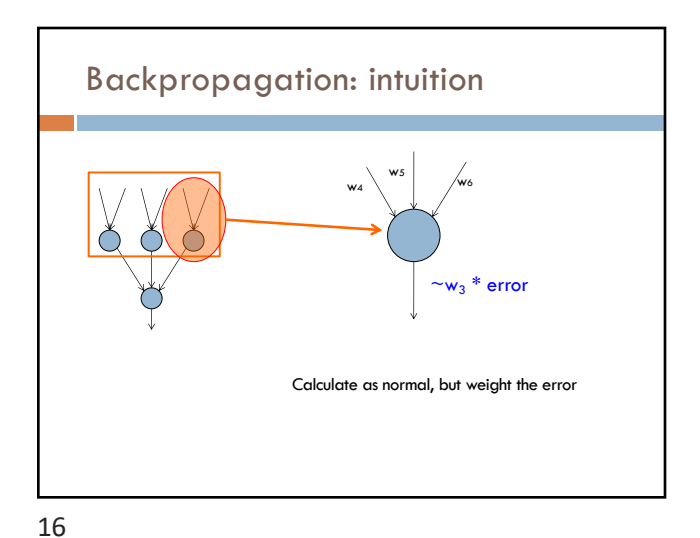

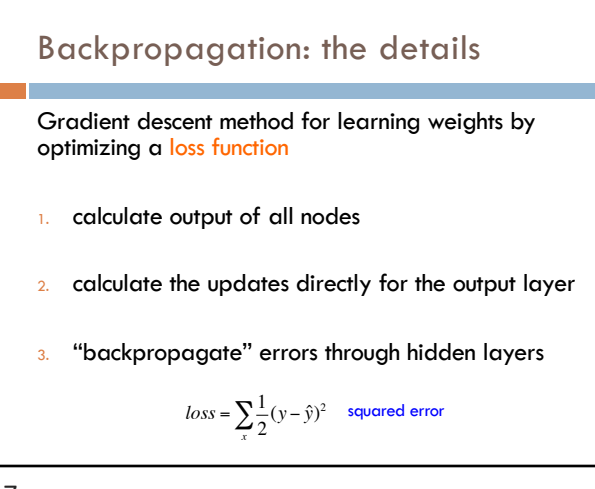

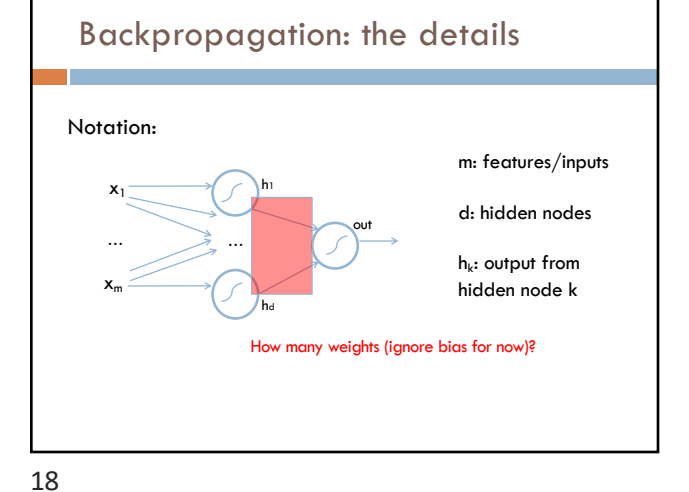

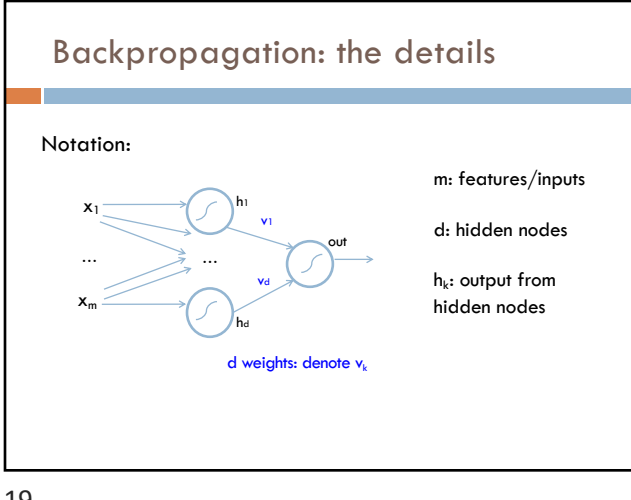

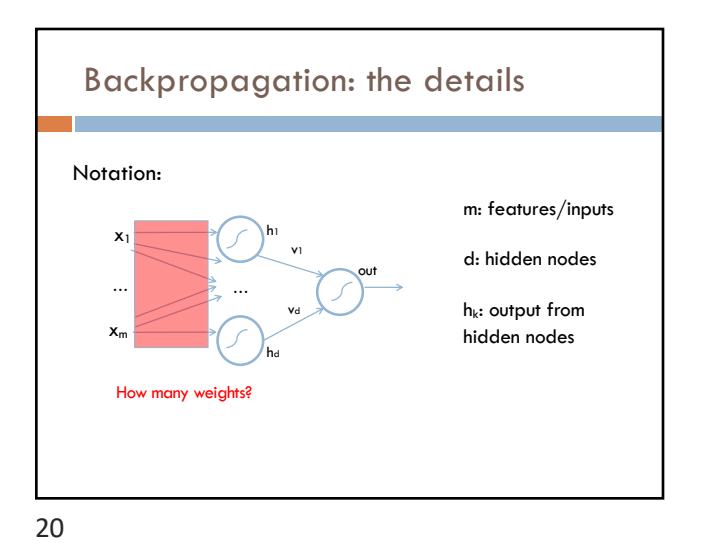

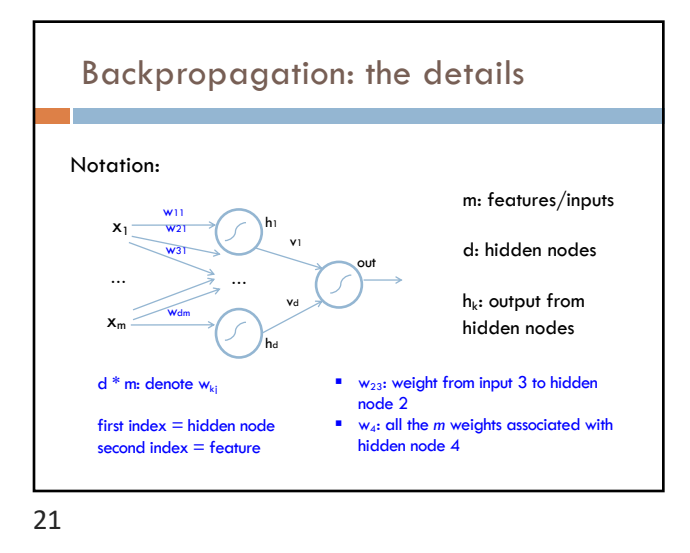

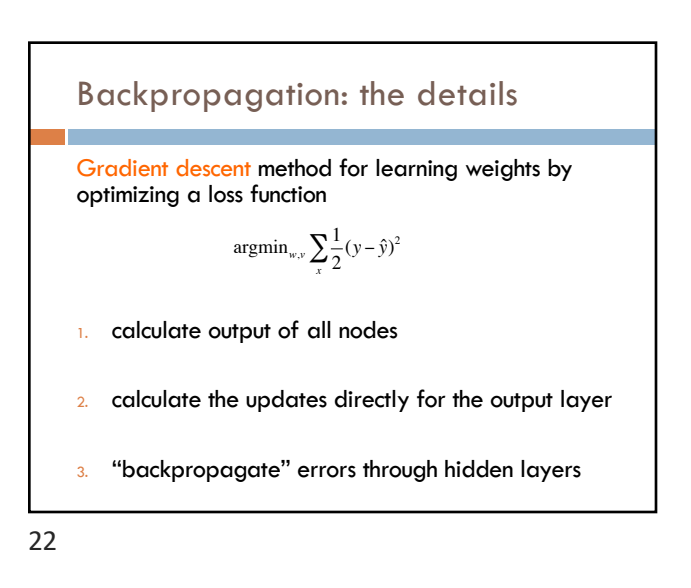

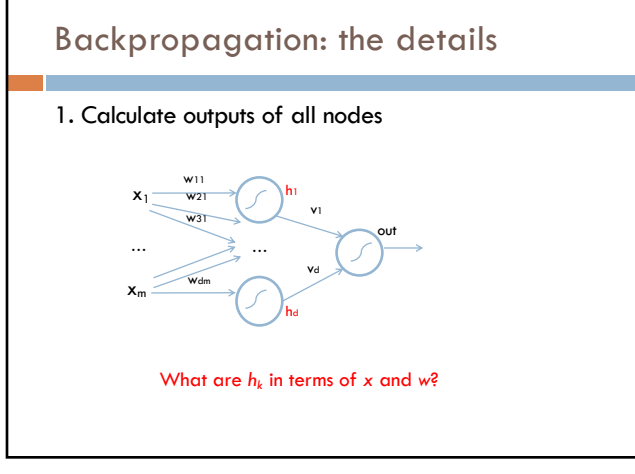

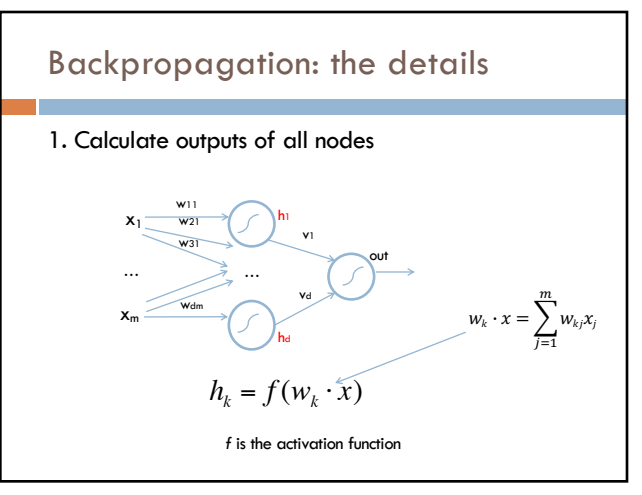

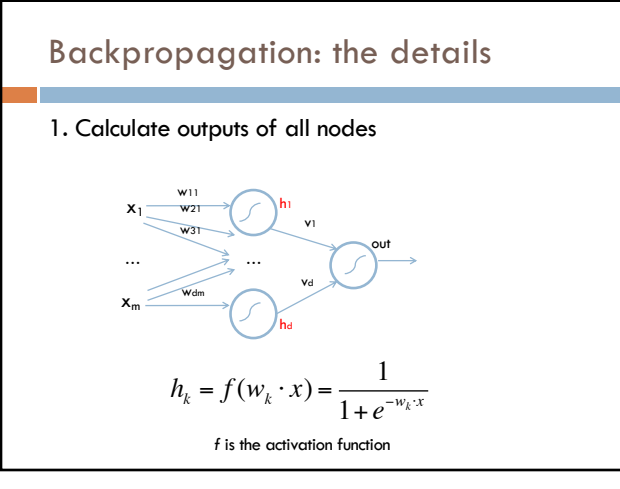

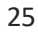

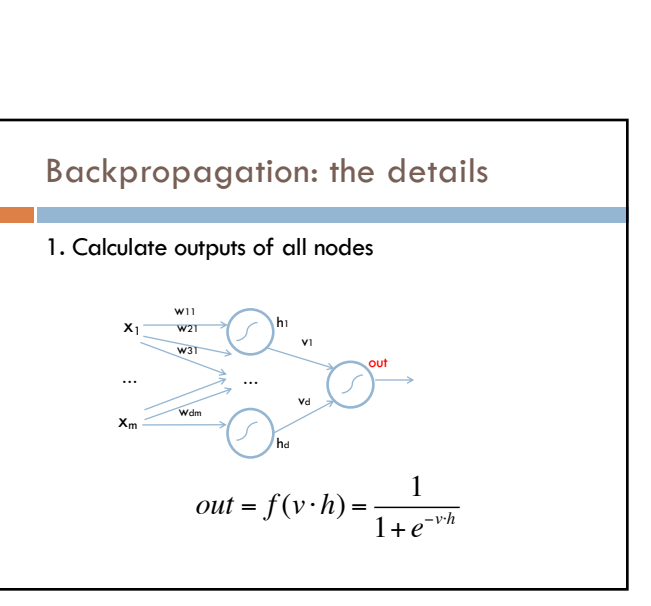

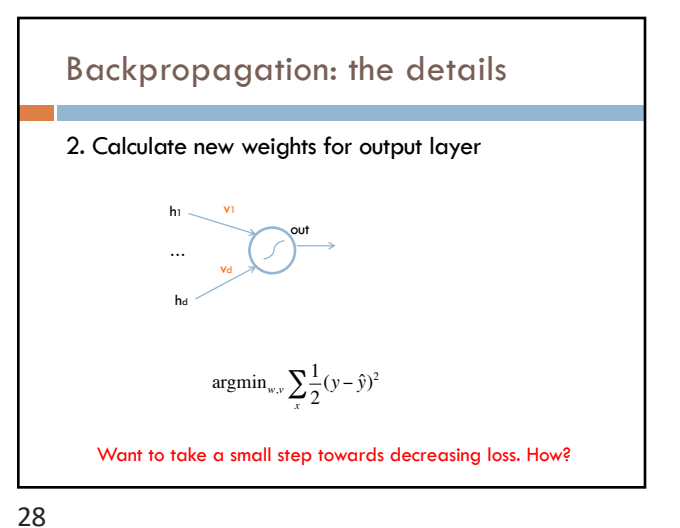

Backpropagation: the details

h1

v1

vd

hd

What is *out* in terms of *h* and *v*?

out

1. Calculate outputs of all nodes

… *\_* \_ *\_* …

wdm

w11 w21 w31

x1

 $x_{m}$ 

26

27

Recall: derivative chain rule

 $\frac{d}{dx}(f(g(x))) = ?$ 

29

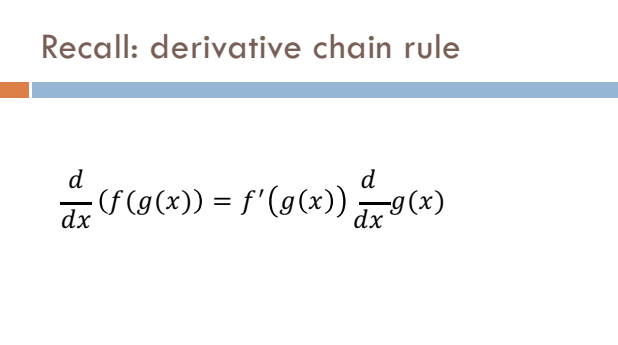

30

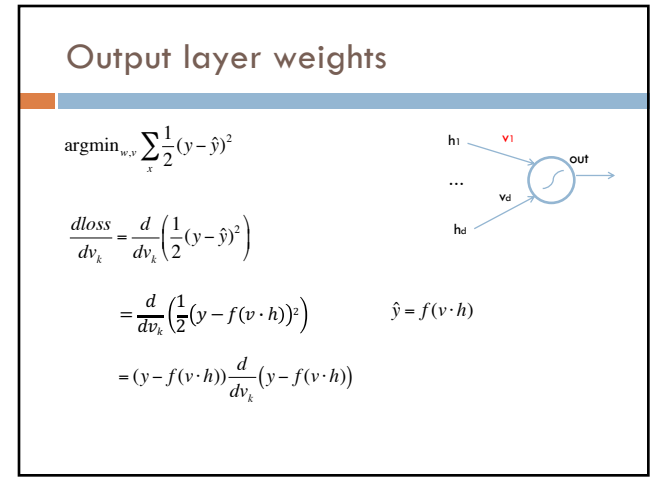

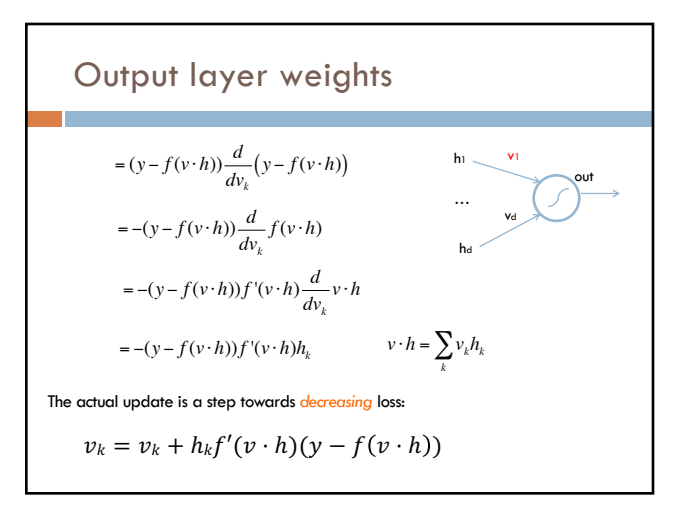

32

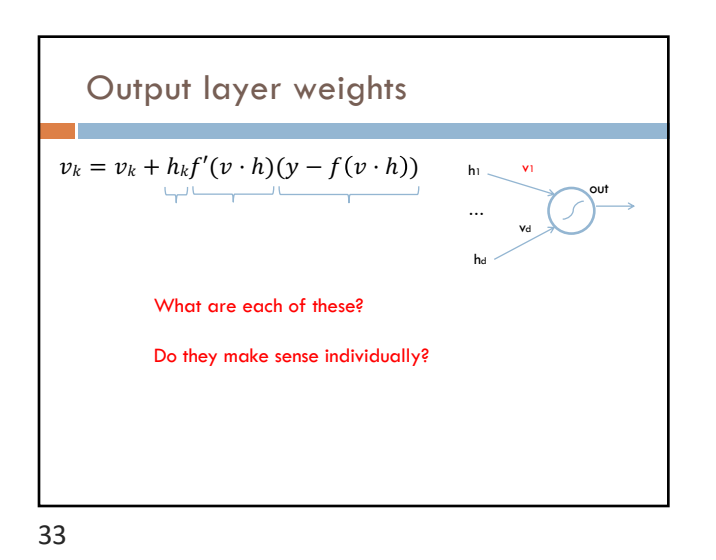

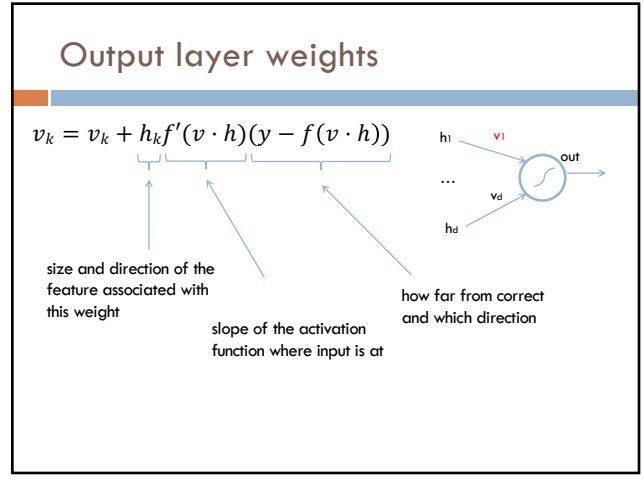

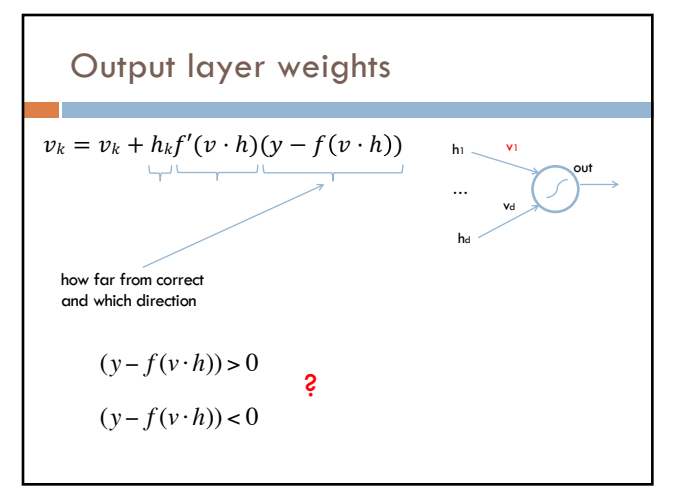

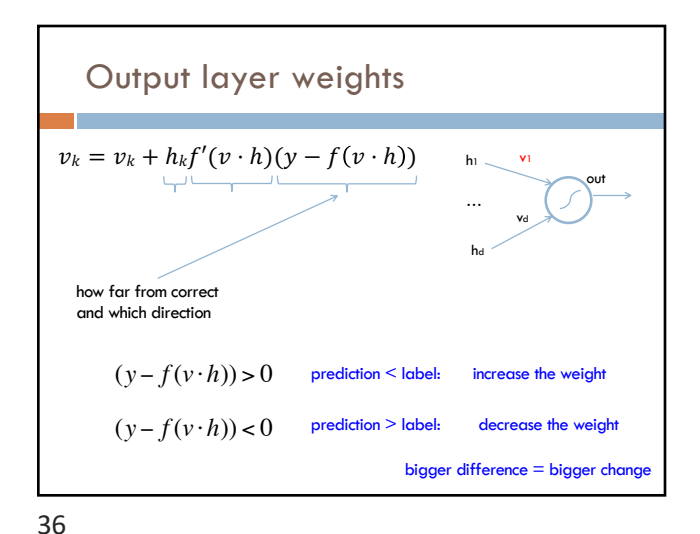

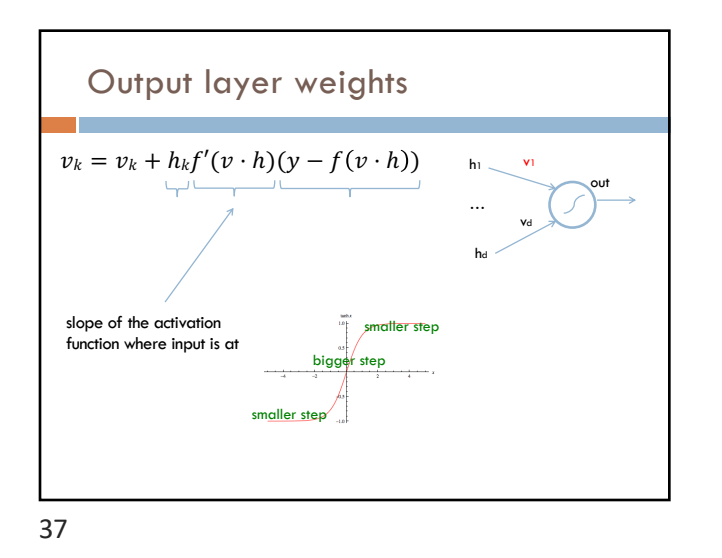

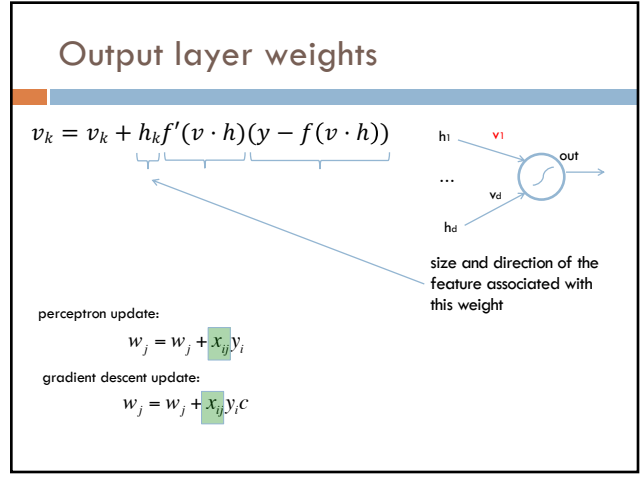

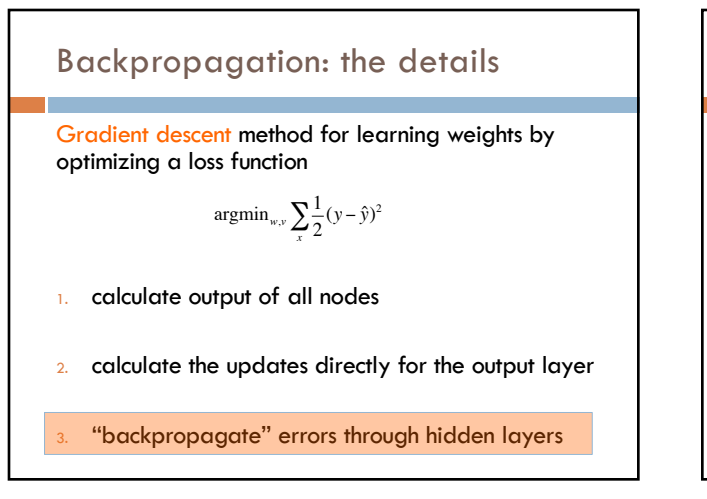

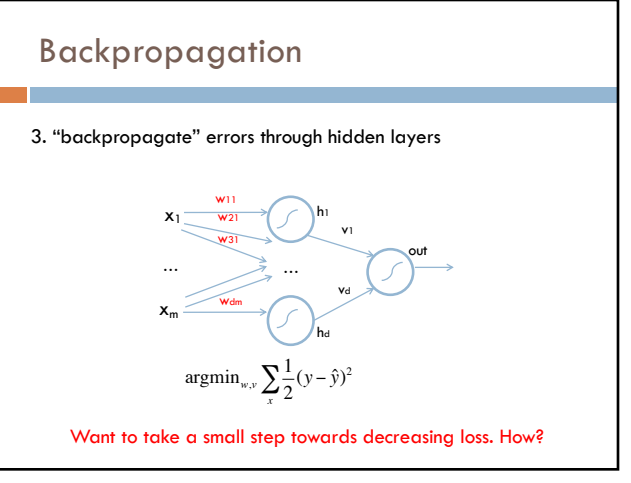

40

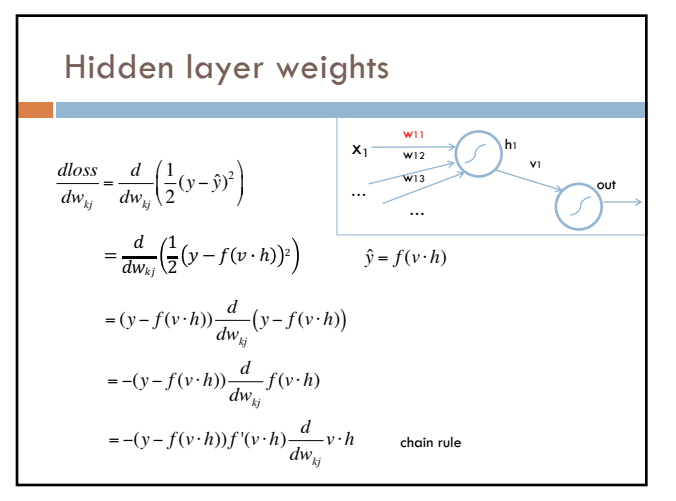

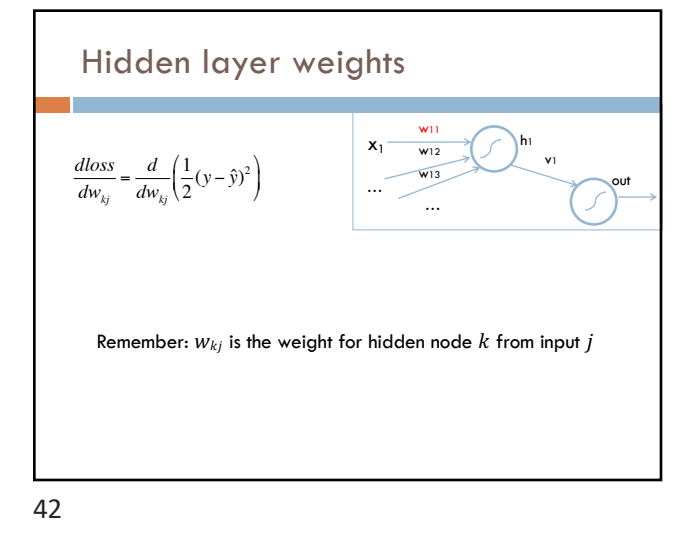

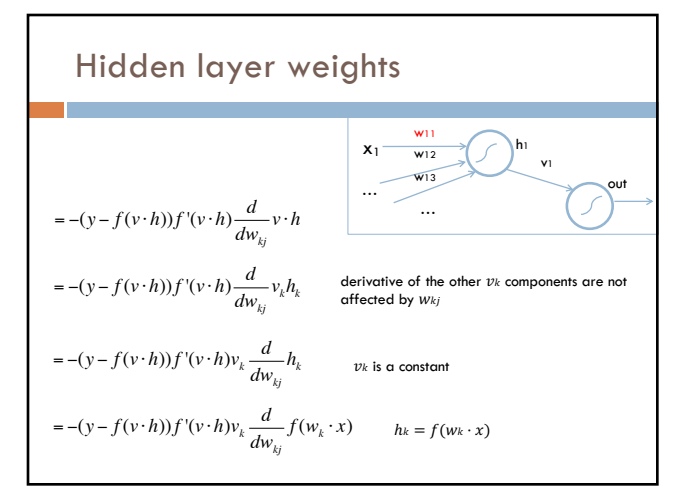

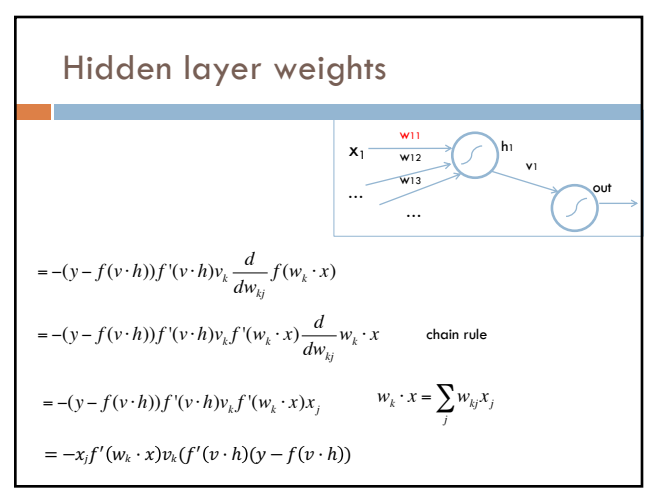

43

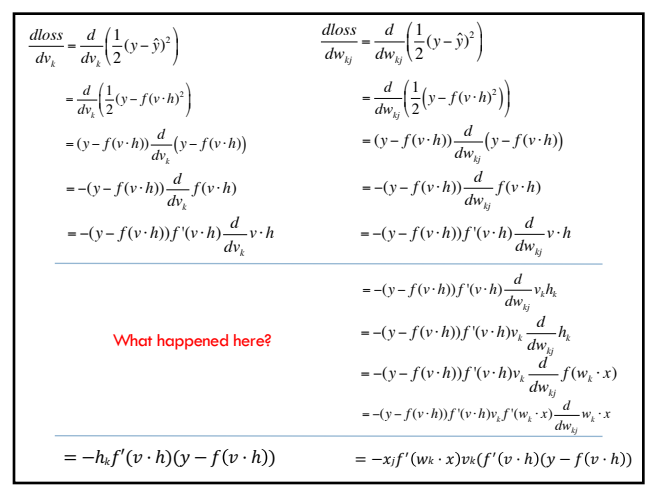

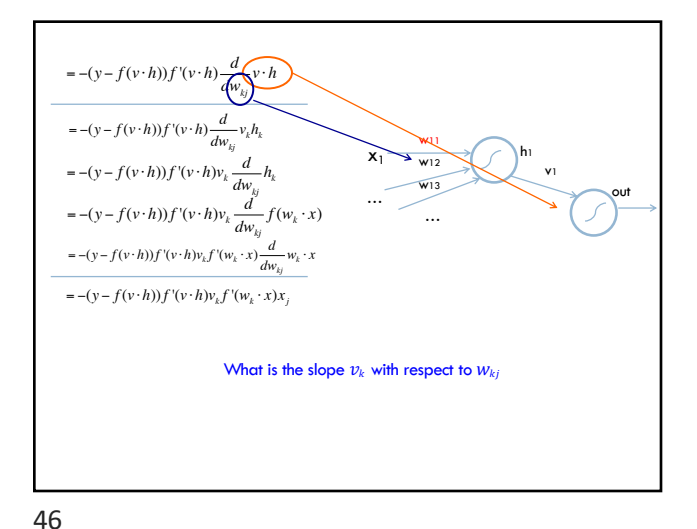

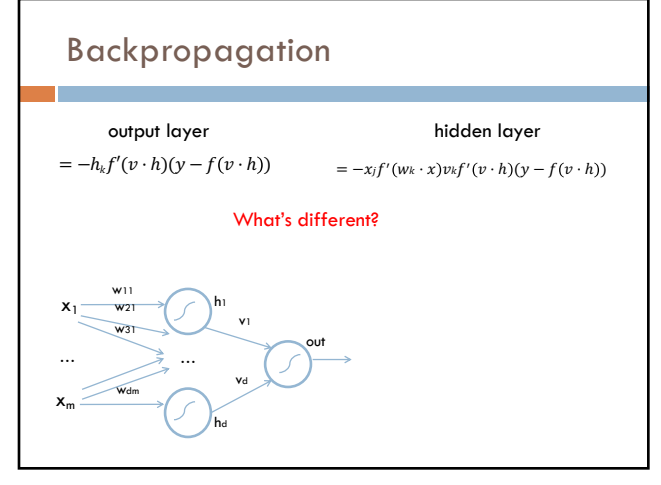

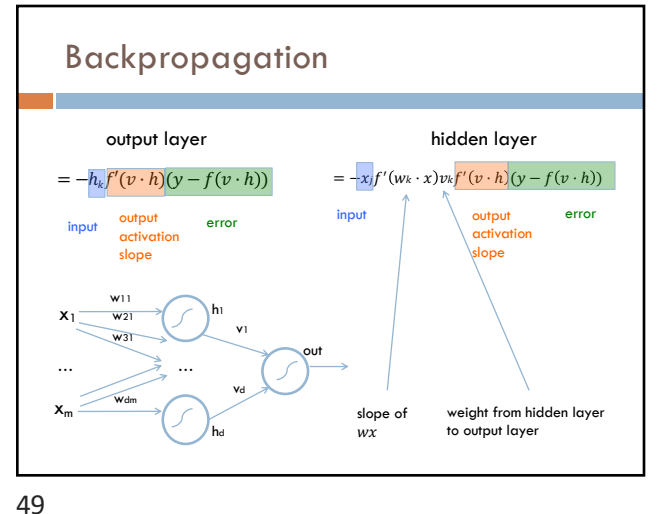

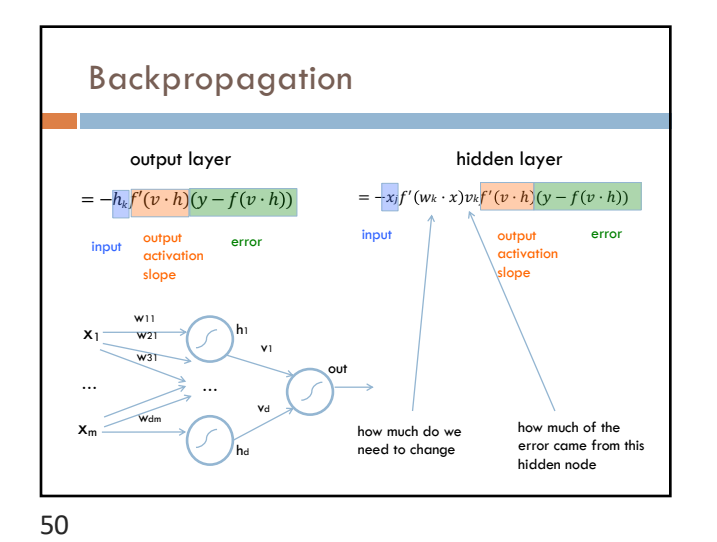

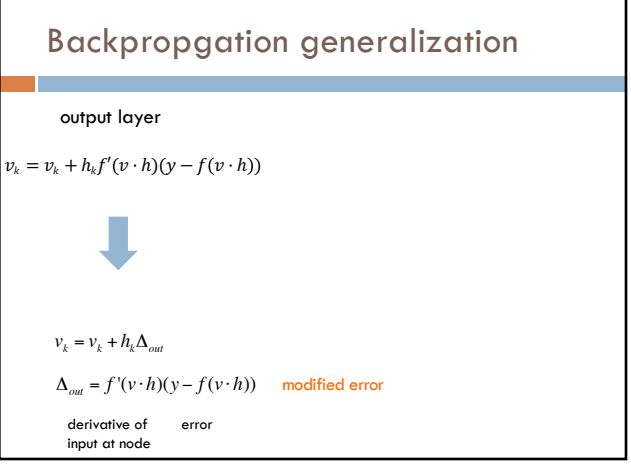

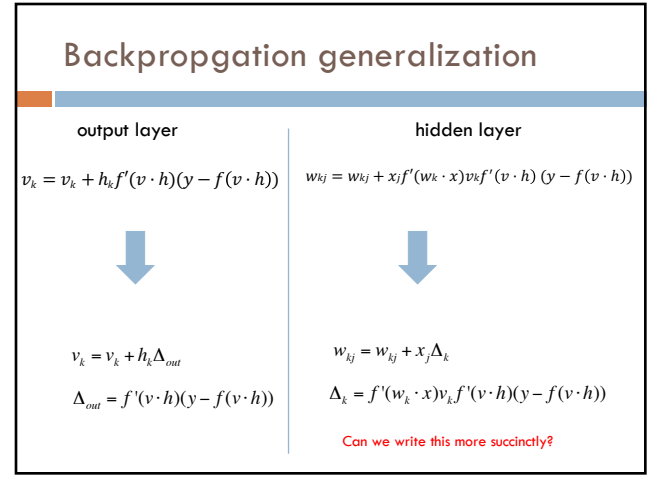

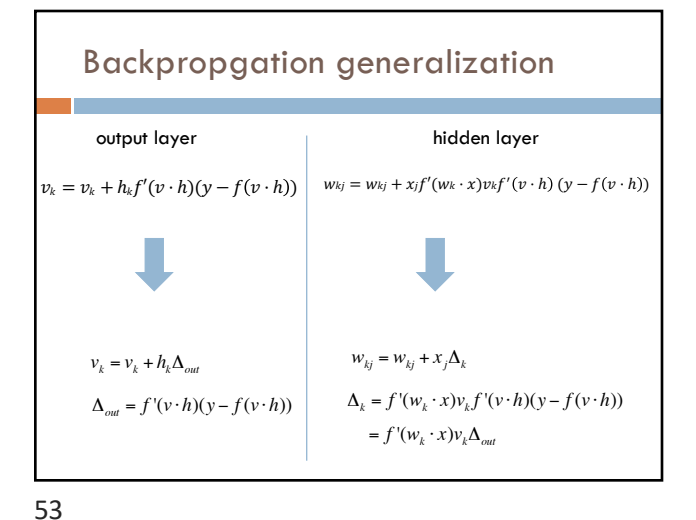

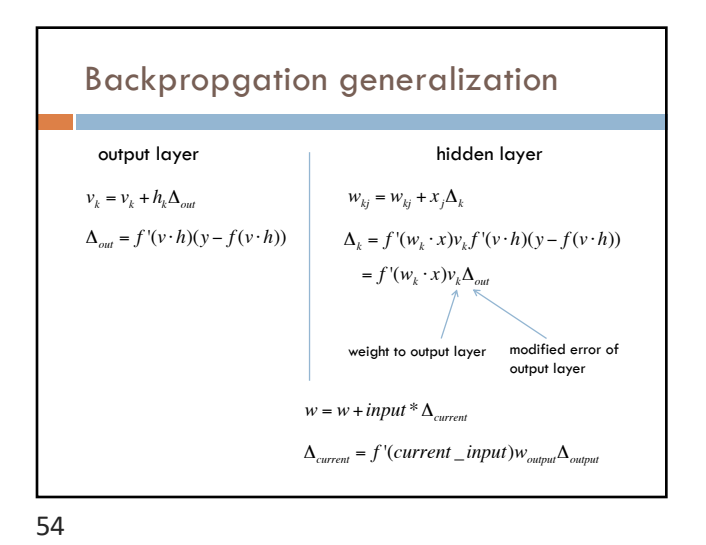

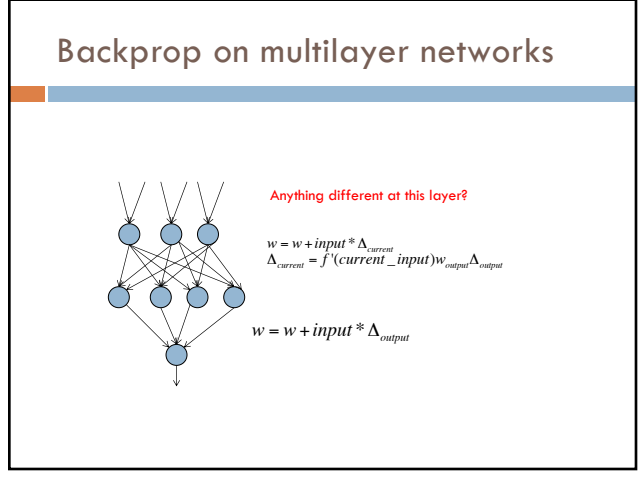

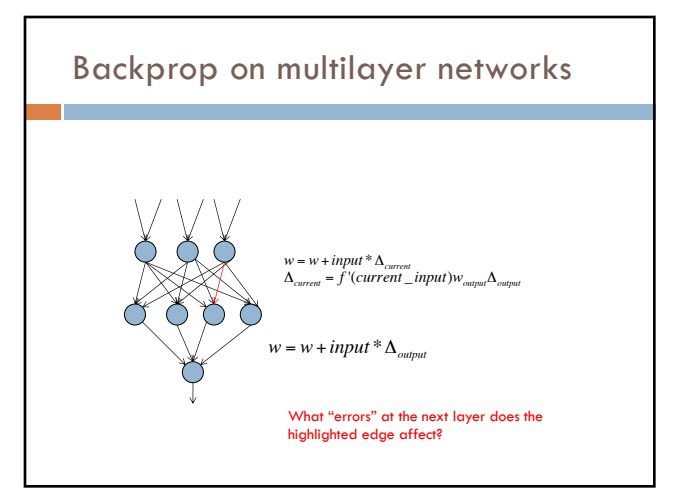

![](_page_13_Picture_5.jpeg)

57

![](_page_14_Figure_1.jpeg)

![](_page_14_Figure_2.jpeg)

![](_page_14_Figure_4.jpeg)

![](_page_14_Figure_5.jpeg)

![](_page_15_Figure_1.jpeg)

![](_page_15_Figure_2.jpeg)

## Backpropagation implementation

Output layer update:  $v_k = v_k + h_k(y - f(v \cdot h))f'(v \cdot h)$ 

## Hidden layer update:

 $w_{kj} = w_{kj} + x_j f'(w_k \cdot x) v_k f'(v \cdot h)(y - f(v \cdot h))$ 

Any missing information for implementation?

![](_page_15_Figure_9.jpeg)

![](_page_16_Figure_1.jpeg)

![](_page_16_Figure_2.jpeg)

![](_page_16_Figure_4.jpeg)

![](_page_16_Figure_5.jpeg)

69

![](_page_17_Figure_1.jpeg)

![](_page_17_Figure_2.jpeg)

![](_page_17_Figure_3.jpeg)

Process *all* of the examples before updating the weights

![](_page_17_Figure_4.jpeg)

![](_page_17_Figure_5.jpeg)

![](_page_17_Figure_6.jpeg)

## Challenges of neural networks?

Picking network configuration

Can be slow to train for large networks and large amounts of data

Loss functions (including squared error) are generally not convex *with respect to the parameter space*

74

## History of Neural Networks

McCulloch and Pitts (1943) – introduced model of artificial neurons and suggested they could learn

Hebb (1949) – Simple updating rule for learning

Rosenblatt (1962) - the *perceptron* model

Minsky and Papert (1969) – wrote *Perceptrons*

Bryson and Ho (1969, but largely ignored until 1980s-- Rosenblatt) – invented backpropagation learning for multilayer networks

75

![](_page_18_Picture_13.jpeg)

![](_page_18_Picture_14.jpeg)

76